SUBJECT: SOFTWARE TESTING AND **QUALITY ASSURANCE** TOPIC : DEFECT BASH NAME OF TEACHER: SIMNA V J ACADEMIC YEAR: 2020-2021

# **DEFECT BASH**

• A defect bash is an ad hoc testing, done by people performing different roles in the same time duration during the integration testing phase , to bring out all types of defects that may have been left out by planned testing

- The testing by all the participants during defect bash is not based on written test cases.
- What is to be tested is left to individual's decision
- All the activities in the defect bash are planned activities, except for what to be tested

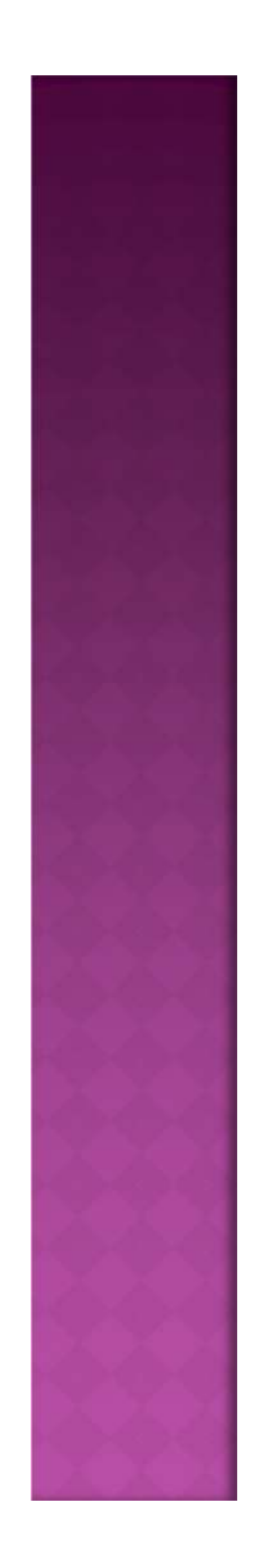

- It involve several steps
- 1. Choosing the frequency and duration of defect bash
- 2. Selecting the right product build
- 3. Communicating the objective of each defect bash to everyone
- 4. Setting up and monitoring the lab for defect bash
- 5. Taking actions and fixing issues
- 6. Optimizing the effort involved in defect bash

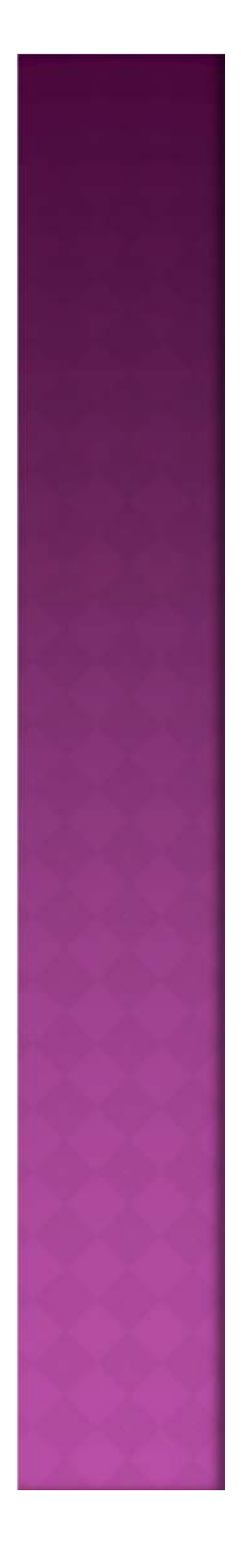

# **CHOOSING THE FREQUENCY AND DURATION OF DEFECT BASH**

- Frequent defect bashes will incur low return on investment, and too few defect bashes may not meet the objective of finding all defects
- Duration is also an important factor. Optimizing the small duration is a big saving as a large number of people are involved

## **SELECTING THE RIGHT PRODUCT BUILD**

- Since defect bash involves a large number of people, effort and planning a good quality build is needed for defect bash
- An intermediate build where the code functionality is evolving or an untested build will make the purpose and outcome of a defect bash ineffective

#### **COMMUNICATING THE OBJECTIVE OF EACH DEFECT BASH**

The purpose and objective should be clear

• Once they are told in advance, the members of defect bash team will be in a better position to contribute towards stated objective

### **SETTING UP AND MONITORING THE** LAB

• During the defect bash, the product parameters and system resources(CPU,RAM,disk)need to be monitored for defects and also corrected so that users can continue to use the system for the complete duration of defect bash

- There are 2 types of defects that will emerge during the defect bash
- The defects that are in the product, as reported by the users are called *functional defects*
- Defects that unearthed while monitoring the system resources, such as memory leak,longturnaround time and so on are called *nonfunctional defects*

#### **TAKING ACTIONS AND FIXING ISSUES**

- Take necessary corrective action after the defect bash
- $\bullet$  It is difficult to solve all the problems if they are taken one by one and fixed in code.
- The defects need to be classified into issues at a higher level, so that a similar outcome can be avoided in future defect bashes

### **OPTIMIZING THE EFFORT INVOLVED IN DEFECT BASH**

- Conduct "micro level" defect bashes before conducting one on a large scale
- Since a defect bash is an integration testing phase activity, it can be experimented by integration test team before they open it up for others

Defect bash can be further classified into

 Feature /component defect bash • Integration defect bash • Product defect bash

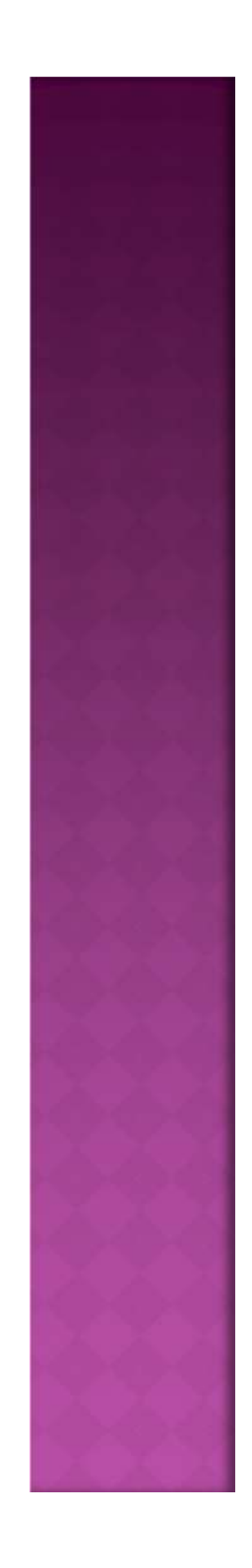